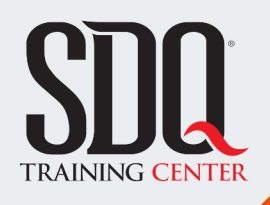

### Diseño Vectorial Creativo **Illustrator**

Desarrollar destrezas avanzadas en el redibujo preciso de gráficas vectoriales, perfeccionando trazos y detalles. Aprender la creación desde cero de ilustraciones y artes, destacando en el diseño vectorial con enfoque en la preparación para impresión.

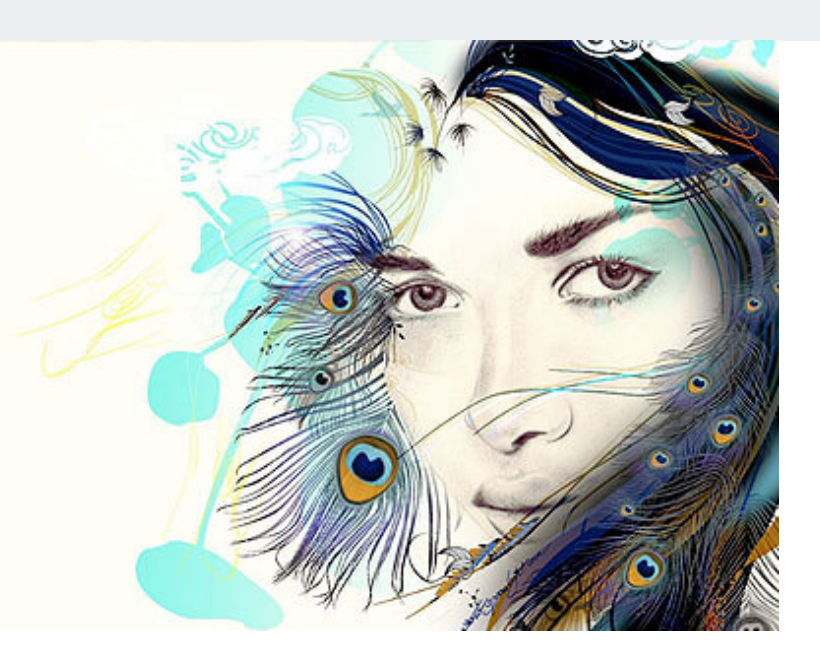

### **Este curso está dirigido para**

Personas con aptitudes visuales y artísticas. Interesadas en el diseño gráfico, ilustraciones y gráficos vectoriales. Aficionados al diseño, diseñadores que deseen actualizarse, dibujantes y afines.

### **¿Qué voy a aprender?**

- Creación de documentos en Illustrator
- **Herramientas y técnicas de dibujo**
- **Manejo y transformación de objetos**
- **Pintando gráficos**
- **Manejo de efectos**
- Graficos para web
- **Trabajo con textos**
- Trabajando con imágenes externas
- Configuraciones para impresión

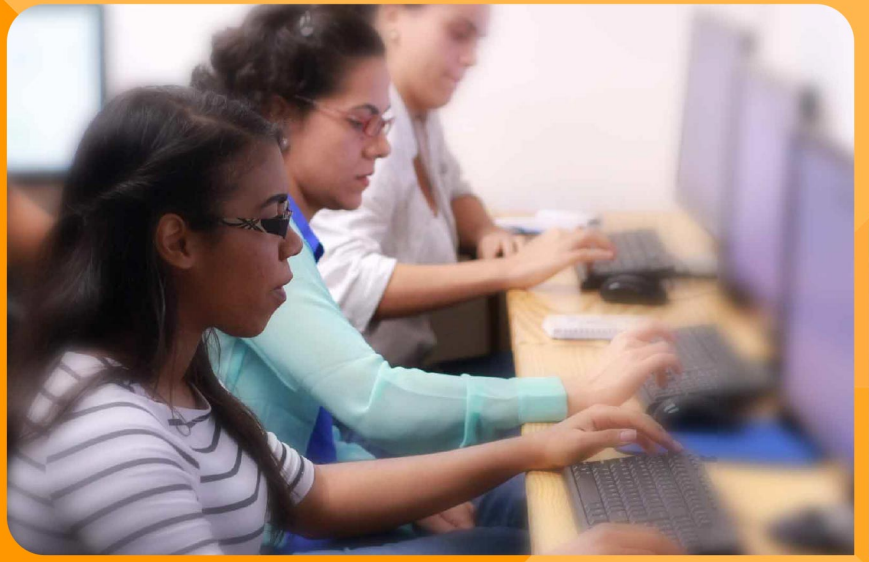

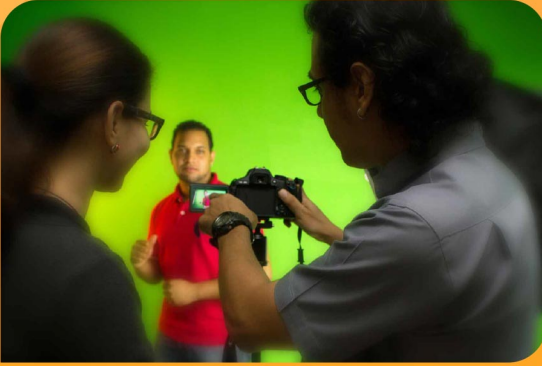

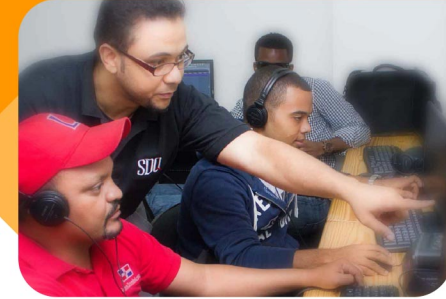

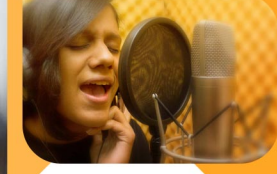

SDQ **TRAINING CENTER** 

"Educación multimedia orientada a soluciones del mundo real"

#### Cursos de multimedia

SDQ Training Center es un centro de capacitación en software de multimedia. Las clases de multimedia abarca la creación de gráficos, animación, video, audio y programación. SDQ ofrece las clases en dos modalidades: como módulos independientes y como diplomados o especialidad.

#### Exámenes de certificación

Aparte de impartir entrenamiento en SDQ Training Center también estamos facultados para impartir exámenes de certificación. Somos también centro de exámenes autorizado por Pearson Vue y Autodesk Authorized Certification Center. Puedes tomar exámenes de certificación de compañías tales como: Adobe, Autodesk, Cisco entre muchas otras.

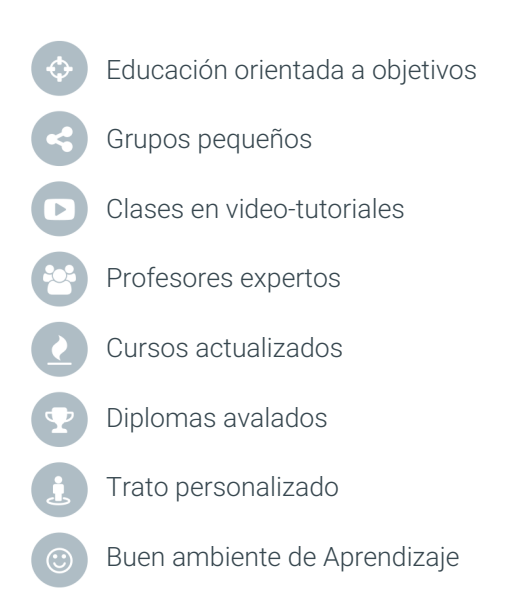

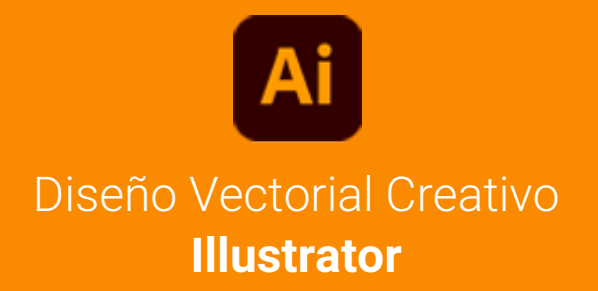

## **CONTENIDO DE LA CLASE**

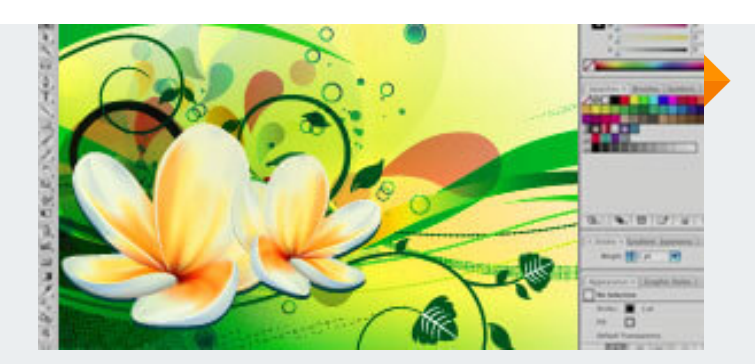

#### **Los fundamentos** Los vectores y ambiente de trabajo

Conocer los principios básicos del trabajo con imágenes generadas por vector. Y familiarizarnos con el menú, los paneles y las herramientas de Adobe Illustrator.

#### **Vectorizar formas** Redibujar logos e iconos

Imitar es una forma eficiente de aprender. Por eso en esta parte nos dedicaremos a aprender todos los paneles y herramientas de dibujo de Illustrator haciendo logos e iconos reconocidos.

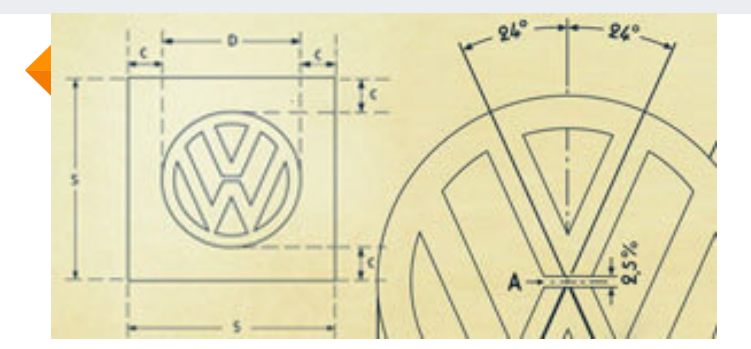

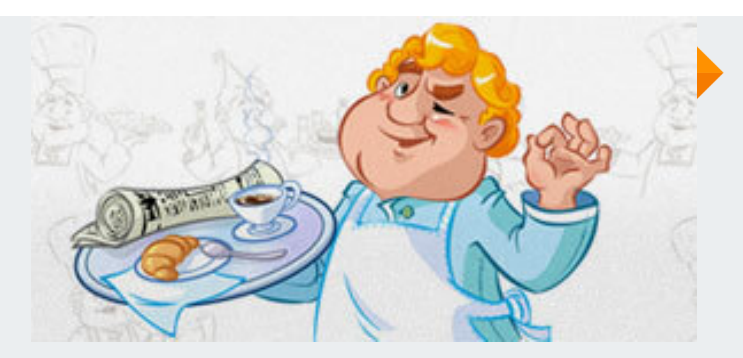

#### **Crear ilustraciones** Dibujando con vectores

Nos dedicaremos a hacer dibujos elaborados en Illustrator. Desde simples ilustraciones planas hasta complejas ilustraciones con gradaciones de color, luces y sombras.

#### **Vector realismo y 3D** Técnicas avanzadas

Crearemos ilustraciones que casi imiten las fotografías. Usando técnicas de gradaciones con mallas, creando objetos tridimensionales y trabajando en ambientes de perspectiva.

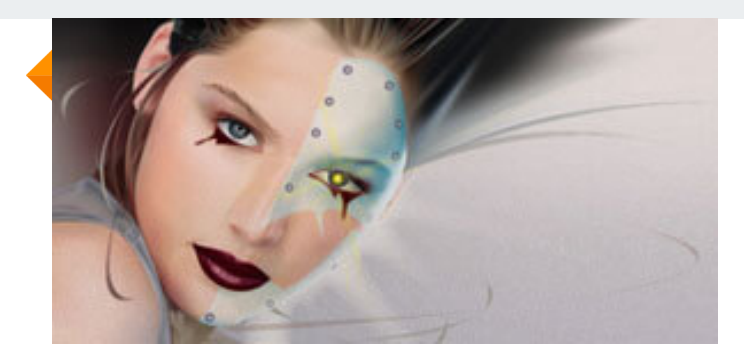

## **CONTENIDO DE LA CLASE**

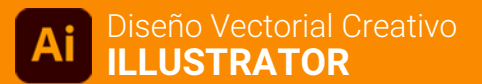

#### **Artes publicitarios** Piezas de diseño

En esta parte nos dedicaremos a hacer portadas de revista, afiches, volantes, entre otras piezas de diseño publicitario.

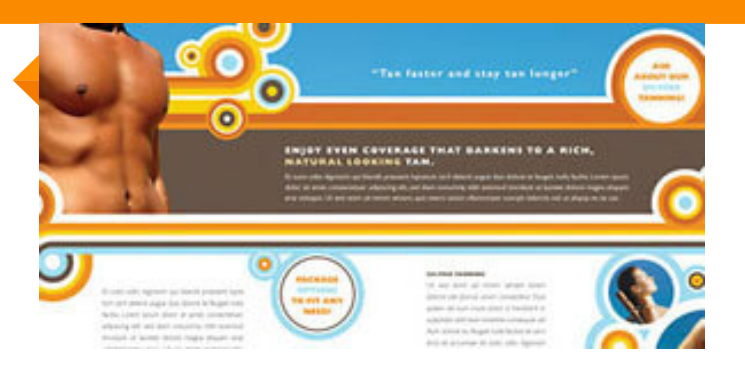

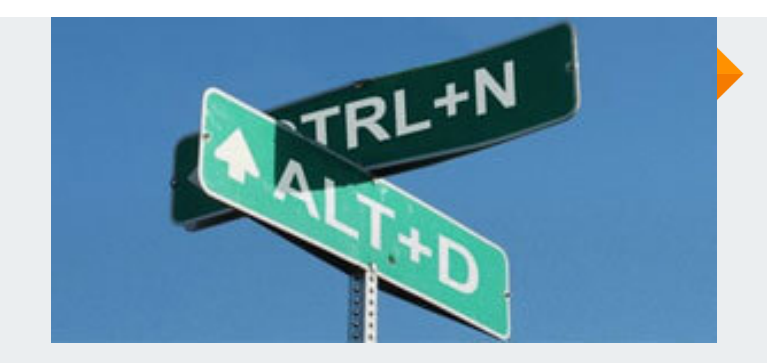

#### **Técnicas para trabajar rápido** Los caminos cortos

Veremos las formas de trabajar a la velocidad de la luz, usando una serie de atajos y trucos para hacer más eficiente el trabajo en Adobe Illustrator.

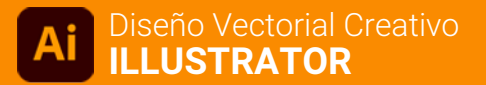

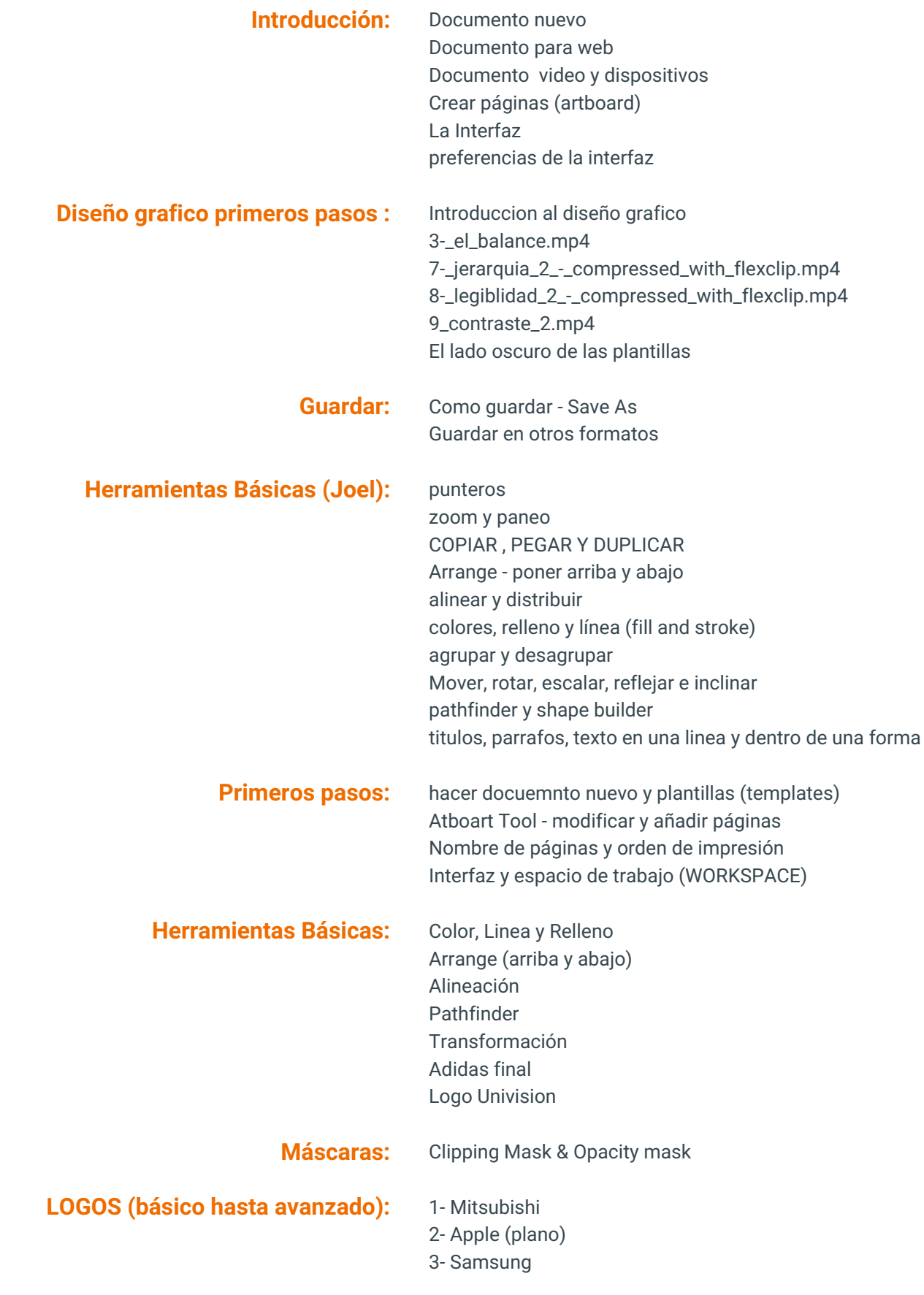

# **PROGRAMA DE CLASE**

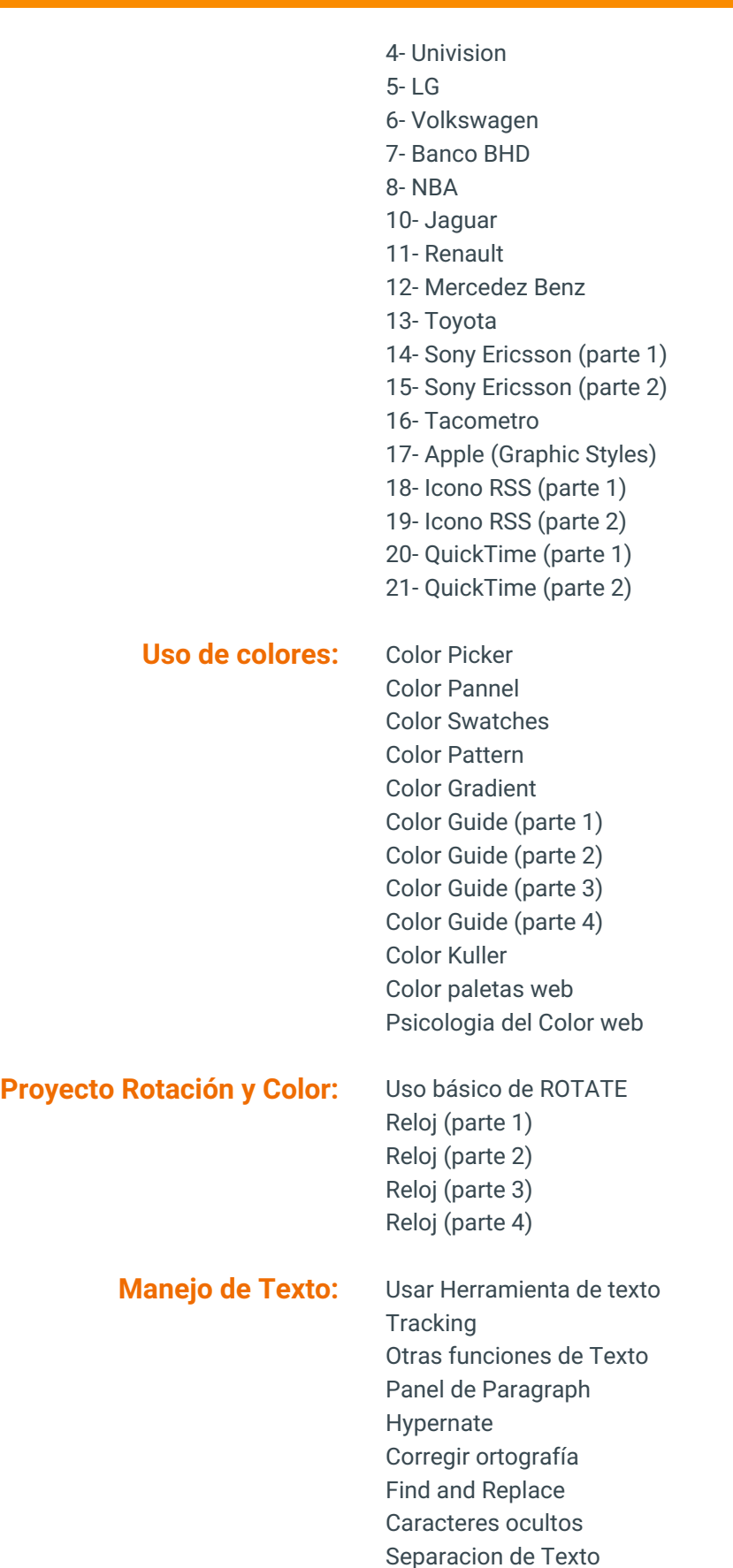

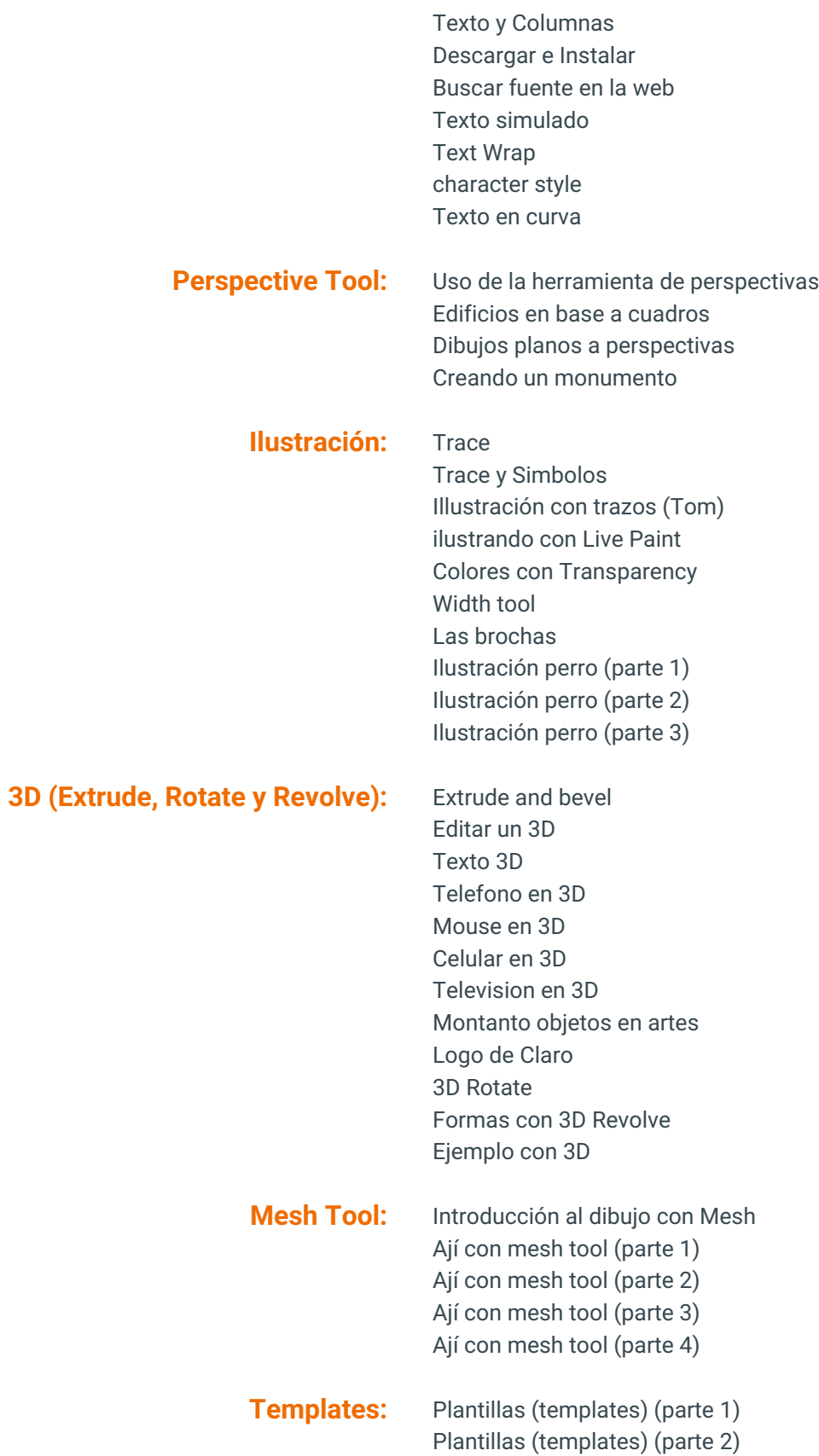

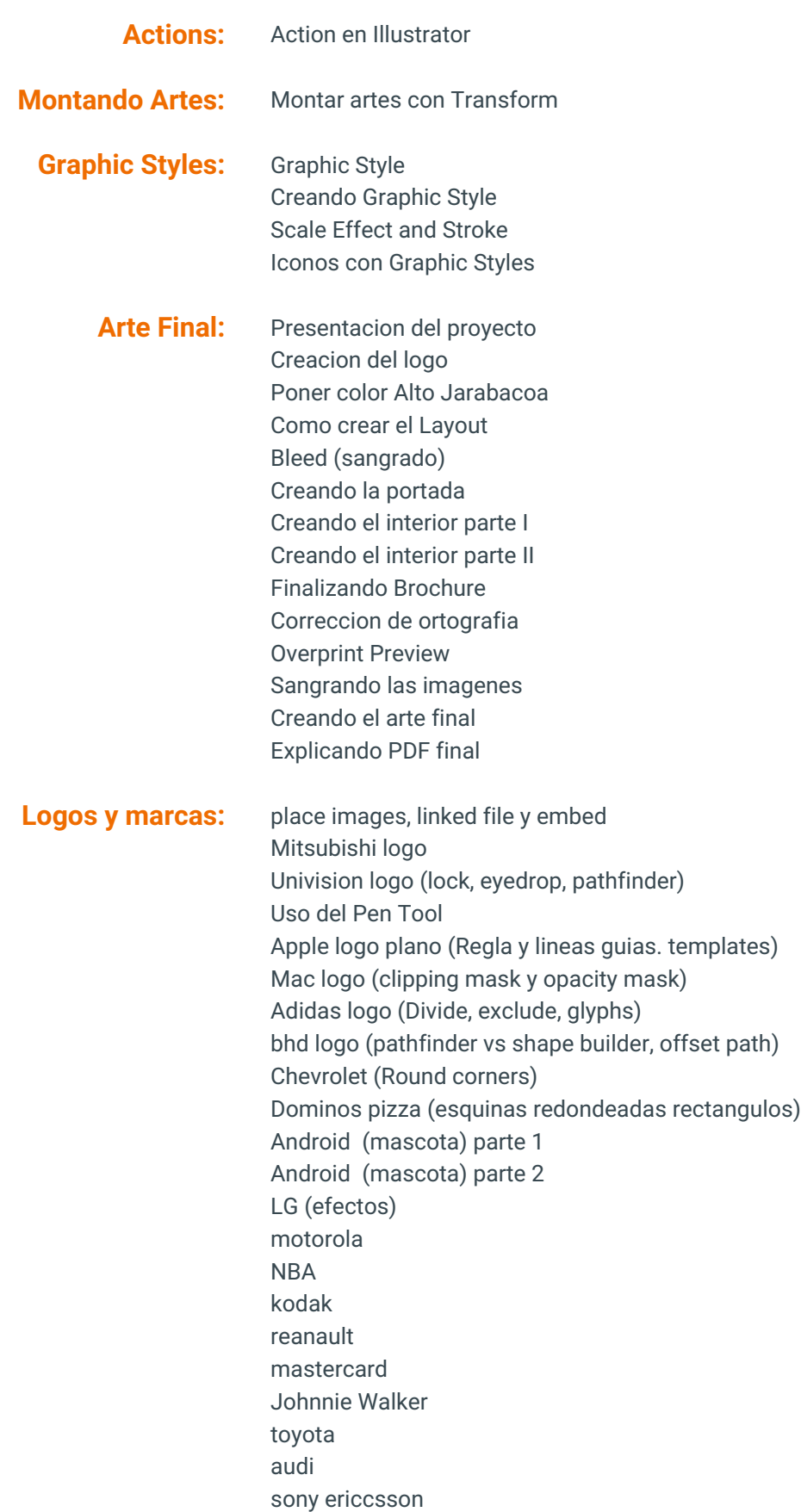

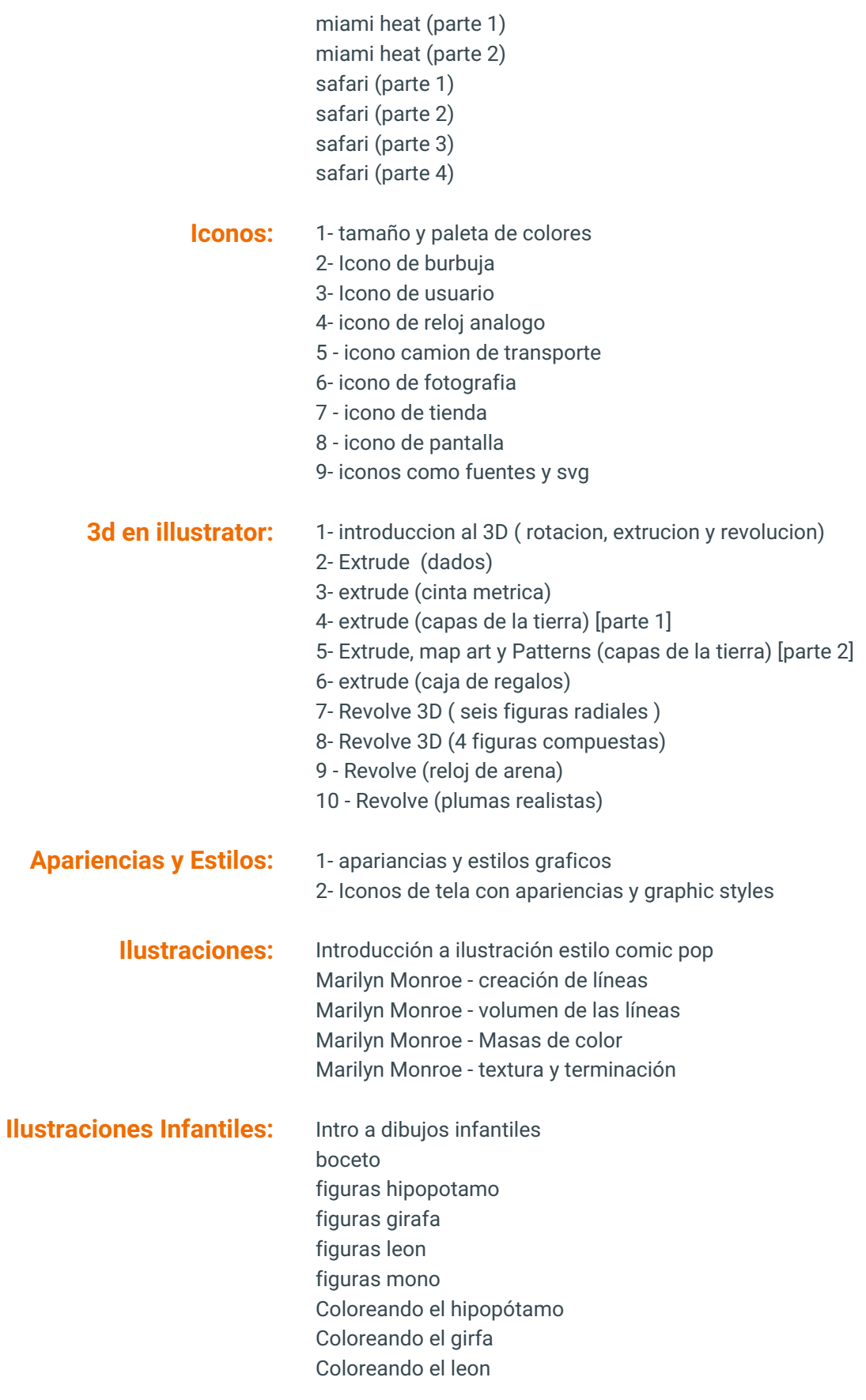

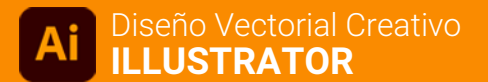

# **PROGRAMA DE CLASE**

Coloreando el mono

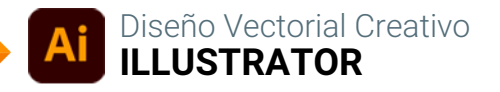

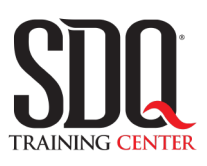

# **MÉTODO DE EVALUACIÓN**

En SDQ evaluamos tanto el conocimiento teorico como las habilidaddes prácticas para asegurarnos que nuestros alumnos cumplan con todos los objetivos de la clase.

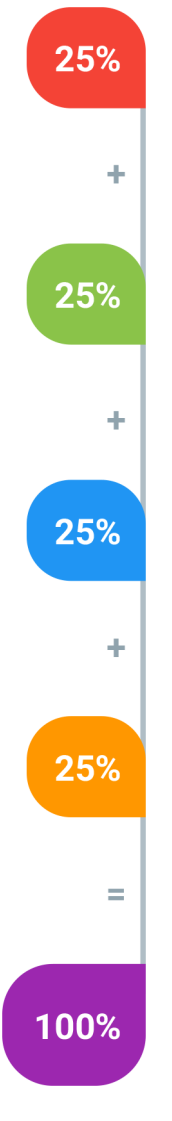

#### **Tareas y prácticas**

Son los puntos acumulados de las prácticas del aula y las asignaciones para la casa que el maestro ponga durante el transcurso de todo el curso.

#### **Examen teorico parcial**

Aproximadamente a mitad del curso se evaluan los conocimintos adquiridos hasta ese momento, mediante un una plataforma de examen digital.

#### **Examen teorico final**

El día final del curso se evaluan todos los contenido, mediante la misma plataforma de examen digital del examen parcial.

#### **Proyecto final**

Es el proyecto práctico que el alumno debe entregar el último dia de la clase. Los requerimientos de este proyecto se encuentran al final de este documento.

#### **Certificado de aprobación**

Con una calificación sobre los 80% el estudiante obtiene un certificado avalado internacionalmente.

### **Composición Ilustrada**

Realizar una ilustración de una escena que contenga múltiples elementos.

Elementos 3D con texturas

Gráficos con Mesh (mallas)

Elemento o ambiente en perspectiva Efectos y apariencias

Elementos con gradaciones de color (Gradient)

Elementos de fotos convertidas a vector (Trace)

#### **Aspectos a evaluar:**

- Buen manejo del 3D.
- Texturas del 3D bien usadas.
- Realismo de los elementos con Mesh.
- Buena perspectiva de la composición en general.
- Buen uso de las apariencias y efectos.
- Uso armonioso de las Gradaciones de color.
- Buen aspecto de los elemento vectorizados con TRACE.
- Armonía general de la composición.

### **Brochure**

Realizar el diseño de un brochure tríptico (se dobla en tres) .

Entrega en PDF, AI editable y AI en curvas.

Tamaño 11 pulg. por 8.5 pulg Uso de imágenes fotográficas en CMYK a 256 ppi Uso de fuentes bajadas de internet

Textos reales.

#### **Aspectos a evaluar:**

- Tamaño correcto del papel
- Correcta división de los espacios y márgenes
- Imágenes en CMYK
- Todas las imágenes a 256 ppi
- Fuente descargada en carpeta del proyecto
- Fuente convertida a curva
- Buena ortografía
- Uso armonioso de los colores
- Buena composición de los elementos
- PDF listo para impresión (líneas de corte, lineas de doblez, sangrado, etc)

# **Redibujar logotipo (en aula)**

Elegir del listado de logotipos que lleve la comisión de evaluación el dia final y redibujar en Adobe Illustrator haciendo que sea lo más cercano posible al original.

#### **Aspectos a evaluar:**

- Ejecución en el timepo establecido
- Limpieza en los vectores
- Uso de las técnicas más adecuadas
- Similitud con el logotipo original

# **Diseño de papelería (en aula)**

Basado en el logotipo diseñado en el ejercicio anterior, diseñar una papeleria comercial que conste de tres piezas.

Hoja timbrada Tarjeta de presentacion Sobre

#### **Aspectos a evaluar:**

- Unidad de diseño entre las tres piezas
- Coherencia de colores y formas decorativas con respecto al logo
- Uso de márgenes y espacios adecuadamente